# Vorlesung 12b

## Schätzen mit Verlass

#### 1. Schätzen von Anteilen

Große Population ( $\varphi$  und  $\varphi$ ) mit unbekanntem Weibchenanteil  $p$ 

In einer Stichprobe vom Umfang  $n = 53$ gab es 23 Weibchen.

Wie zuverlässig ist  $\frac{23}{53}$  als Schätzung für  $p$ ?

Goldene Idee der Statistik:

In einem idealisiert gedachten Szenario interpretiert man den Schätzwert als Realisierung einer Zufallsvariablen und rechnet mit deren Variabilität.

Deutung der Stichprobenziehung als  $p$ -Münzwurf

Als *Schätzer* für *p* betrachten wir die Zufallsvariable

$$
\hat{p} := H := \frac{K}{n}, \quad \text{mit} \quad K := \text{Anzahl der "Erfolge".}
$$

 $H$  ist die (relative) Häufigkeit der Erfolge.

$$
\sigma_H = ?
$$

$$
K
$$
ist  $\mathsf{Bin}(n, p)$ -verteilt. Also:

$$
\sigma_H = \frac{1}{\sqrt{n}} \sqrt{p(1-p)}
$$

Der Zentrale Grenzwertsatz besagt:

 $H$  ist approximativ normalverteilt mit Erwartungswert  $\mu_H$  $=p$  und Standardabweichung  $\sigma_H$ . Also insbesondere:  $\mathbf{P}_p(|p-H|\leq 2\sigma_H)\approx 0.95$ 

 $\mathbf{P}_p(p \in [H - 2 \sigma_H, \, H + 2 \sigma_H]) \approx 0.95$ 

#### In der Praxis ist auch  $\sigma_H$

(aus der *einen* vorliegenden Stichprobe) zu schätzen.

Als Schätzer für 
$$
\sigma_H = \frac{1}{\sqrt{n}} \sqrt{p(1-p)}
$$
 bietet sich an:

$$
\widehat{\sigma_H}:=\frac{1}{\sqrt{n}}\sqrt{H(1-H)}
$$

 $P_p(p \in [H - 2\sigma_H, H + 2\sigma_H]) \approx 0.95$ 

überträgt sich auf

 $\mathbf{P}_p(p \in [H - 2\widehat{\sigma}_H, H + 2\widehat{\sigma}_H]) \approx 0.95$ 

Das zufällige Intervall

 $I := [H - 2\widehat{\sigma}_H, H + 2\widehat{\sigma}_H]$ 

ist ein

Konfidenzintervall für  $p$ 

mit approximativer Uberdeckungswahrscheinlichkeit 0.95 ¨ oder kurz ein

approximatives 95%-Konfidenzintervall für  $p$ .

In unserem Eingangsbeispiel ( $n=53,\,k=23)$ hatten die beobachtetet Realisierungen von  $H$  und  $\widehat{\sigma_H}$ die Werte  $h = 23/53 = 0.43,$  $\frac{1}{\sqrt{n}}\sqrt{h(1-h)}=$ J<br>V  $\frac{0.43 \cdot 0.57}{53} = 0.07$ .

Als Realisierung von  $I = [H - 2\widehat{\sigma_H},\,H + 2\widehat{\sigma_H}]$  ergab sich  $[0.43 - 2 \cdot 0.07, 0.43 + 2 \cdot 0.07] = [0.29, 0.57].$ 

Man beachte:

Nicht der Parameter  $p$  ist zufällig, sondern das Intervall  $I.$ 

Im Jargon der Statistik wird oft sowohl der Schätzer (die Zufallvariable)  $H$ als auch der Schätzwert (die Zahl)  $h$ mit dem Symbol  $\widehat{p}$  bezeichnet.

> Auf der nächsten Folie, die das Obige zsammenfasst, steht  $\widehat{p}$  für die Zufallsvariable  $H$ (vgl. Buch S. 122):

Das zufällige Intervall

$$
I := \left[ \hat{p} - \frac{2}{\sqrt{n}} \sqrt{\hat{p}(1-\hat{p})}, \, \hat{p} + \frac{2}{\sqrt{n}} \sqrt{\hat{p}(1-\hat{p})} \right]
$$

ist ein

Konfidenzintervall für  $p$ 

### mit approximativer Uberdeckungswahrscheinlichkeit 0.95 ¨ oder kurz ein

#### approximatives 95%-Konfidenzintervall für  $p$ .

Dabei sollte  $np(1-p)$  "nicht zu klein" sein. Eine Faustregel für die Anwendbarkeit ist:  $nh \geq 9$  und  $n(1-h) \geq 9$ .

### 2. Schätzung des Erwartungswertes einer Verteilung auf R

(Lageschatzung) ¨

$$
m := \frac{1}{n}(x_1 + \dots + x_n)
$$

wird gedacht als eine Realisierung der Zufallsvariablen  $\bar{X} := \frac{1}{n}(X_1 + \cdots + X_n)$ mit  $X_1, \ldots, X_n$  unabhängig, identisch verteilt mit Erwartungswert  $\mu$  und Standardabweichung  $\sigma$ .

Anders als bei der Anteilschätzung ist hier  $\sigma$  i.a. keine Funktion von  $\mu$ .

 $\bar{X}$  ist ein Schätzer für  $\mu$ .

 $\bar{X}$  hat Erwartungswert  $\mu$  und Standardabweichung  $\sigma/\sqrt{n}$ .

Ein Schätzer für  $\sigma^2$  ist

$$
S^{2} := \frac{1}{n-1} \left( (X_{1} - \bar{X})^{2} + \dots + (X_{n} - \bar{X})^{2} \right)
$$

Im Jargon der Statistik schreibt man meist  $s^2$  statt  $S^2$  und verwendet  $s<sup>2</sup>$  auch zur Bezeichung von Schätzwerten (Realisierungen).

Der Zentrale Grenzwertsatz besagt:

 $\bar{X}-\mu$  $\frac{\mu}{\sigma/\sqrt{n}}$ ist approximativ  $\mathsf{N}(0,1)$ -verteilt.

Bei bekanntem  $\sigma$  ist also für große  $n$ 

$$
\left[\bar{X} - 2\frac{\sigma}{\sqrt{n}}, \bar{X} + 2\frac{\sigma}{\sqrt{n}}\right]
$$

ein approximatives 95%-Konfidenzintervall für  $\mu.$ 

In der Praxis hat man auch  $\sigma$  aus den Daten zu schätzen.

Für große  $n$  ist auch

$$
J := \left[ \bar{X} - 2\frac{S}{\sqrt{n}}, \bar{X} + 2\frac{S}{\sqrt{n}} \right]
$$

ein approximatives 95%-Konfidenzintervall für  $\mu$ 

Dieses Intervall enthält keine unbekannten Parameter. Seine Realisierung ist  $|\bar{x}-2f,\bar{x}+2f|$ .

Der *Standardfehler*

$$
f \mathrel{\mathop:}= \tfrac{s}{\sqrt{n}}
$$

ist ein Schätzwert für die

Standardabweichung  $\sigma/\sqrt{n}$  des Stichprobenmittelwertes  $\bar{X}$ .

Der Zentrale Grenzwertsatz besagt:

$$
\frac{\bar{X} - \mu}{\sigma / \sqrt{n}}
$$
 ist approximativ N(0, 1)-verteilt.

Bei bekanntem  $\sigma$  ist also

$$
\left[\bar{X} - \frac{2\sigma}{\sqrt{n}}, \bar{X} + \frac{2\sigma}{\sqrt{n}}\right]
$$

ein approximatives 95%-Konfidenzintervall für  $\mu.$ 

In der Praxis hat man auch  $\sigma$  aus den Daten zu schätzen.

Für (einigermaßen) große  $n$  ist auch

$$
\left[\bar{X} - \frac{2S}{\sqrt{n}}, \bar{X} + \frac{2S}{\sqrt{n}}\right]
$$

ein approximatives 95%-Konfidenzintervall für  $\mu.$ 

Für kleine n (etwa:  $n \leq 10$ ) und (exakt bzw. annähernd) normalverteilte  $X_i$ 

macht man sich zunutze, dass die Verteilung von  $T := \frac{\sqrt{n}(\bar{X} - \mu)}{S}$  (exakt bzw. annähernd) so verteilt ist wie

$$
T_{n-1} := \frac{N_0}{\sqrt{\frac{1}{n-1} \left( N_1^2 + \dots + N_{n-1}^2 \right)}}
$$

mit unabhängigen und N(0, 1) verteilten  $N_0, \ldots, N_{n-1}$ .

Satz (W. Gosset (alias "Student", 1908), R. Fisher (1924)) Sind  $X_1,\ldots,X_n$  unabhängig und N $(\mu,\sigma^2)$ -verteilt,

$$
\text{dann ist} \quad T := \frac{\sqrt{n}(\bar{X} - \mu)}{S} \quad \text{so verteilt wie}
$$
\n
$$
T_{n-1} := \frac{N_0}{\sqrt{\frac{1}{n-1} \left(N_1^2 + \dots + N_{n-1}^2\right)}}
$$

mit unabhängigen und N $(0,1)$  verteilten  $N_0,\ldots,N_{n-1}.$ 

Bezeichnung: Die Verteilung von  $T_{n-1}$  heißt  $t$ -Verteilung (oder Student-Verteilung) mit  $n-1$  Freiheitsgraden.

**Student's t: Dichtefunktionen**

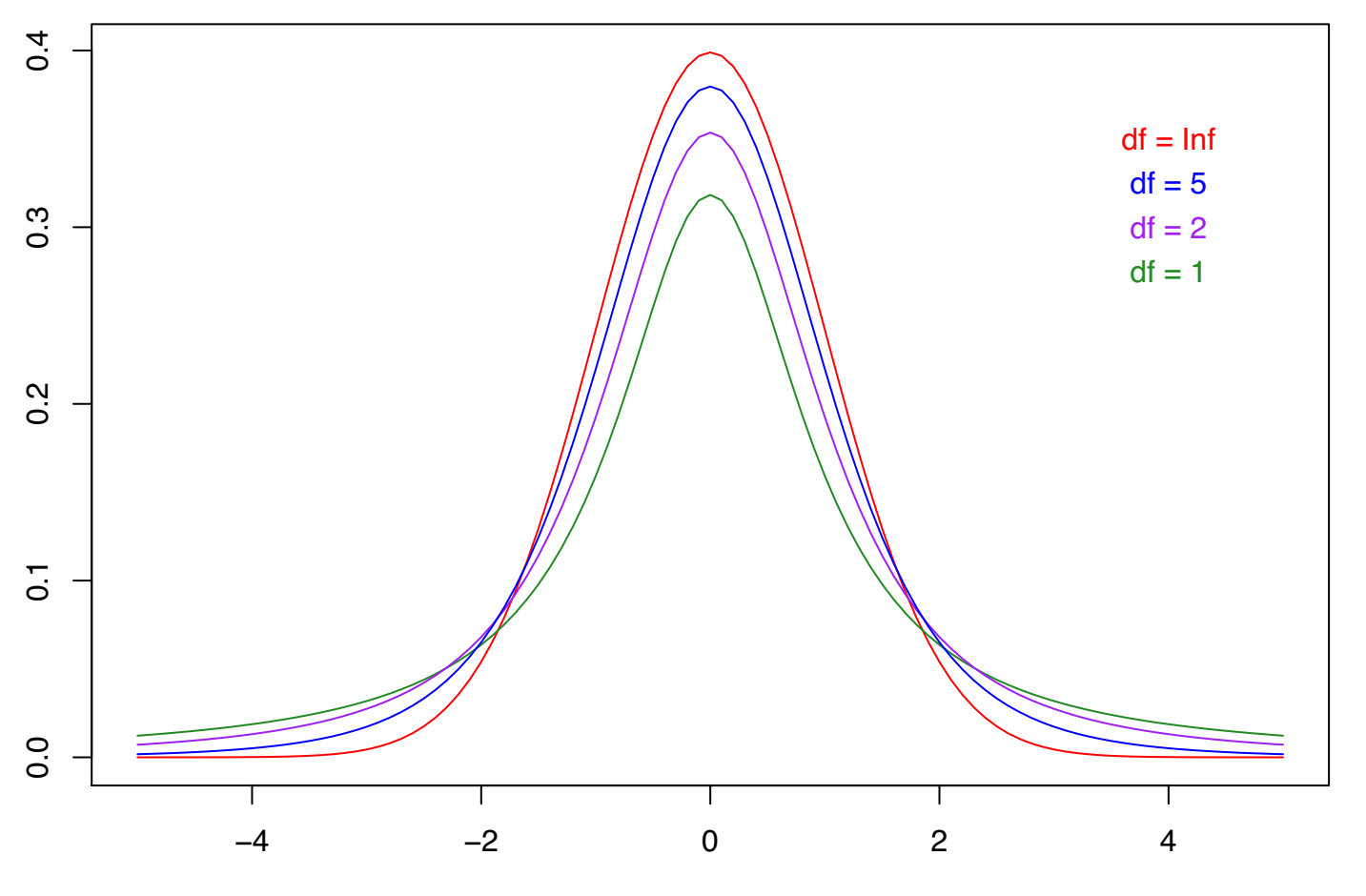

"df" steht hier für "degrees of freedom", d.h. "Freiheitsgrade"

$$
T_{n-1} := \frac{N_0}{\sqrt{\frac{1}{n-1} \left( N_1^2 + \dots + N_{n-1}^2 \right)}}
$$

Für  $n \to \infty$  ist  $T_{n-1}$  asymptotisch N(0, 1)-verteilt (Gesetz der großen Zahlen für den Nenner von  $T_{n-1}$ ).

Je kleiner  $n$ , um so mehr schwankt der Nenner, und um so breitschultriger ist die Verteilung von  $T_{n-1}$ **Z.B.** für  $n = 6$ :  $P(|T_5| \le 2.57) = 0.95$ .

Satz (W. Gosset (alias "Student", 1908), R. Fisher (1924)) Sind  $X_1,\ldots,X_n$  unabhängig und N $(\mu,\sigma^2)$ -verteilt,

dann ist  $T :=$  $\sqrt{n}(\bar{X}-\mu)$  $S$ so verteilt wie  $T_{n-1} :=$  $N_{\mathsf{O}}$  $\sqrt$ 1  $\frac{1}{n-1}$  $N_1^2$  $1^2 + \cdots + N_n^2$  $\bar{n}\!-\!1$  $\overline{\big)$ 

mit unabhängigen und N $(0,1)$  verteilten  $N_0,\ldots,N_{n-1}.$ 

Folgerung: Sind  $X_1, \ldots, X_n$  unabhängig und N $(\mu, \sigma^2)$ -verteilt, dann ist für jedes  $c > 0$ :  $P(|T_{n-1}| \leq c) = P(\left|\frac{\sqrt{n}(\bar{X}-\mu)}{S}\right| \leq c) = P(\mu \in \left[\bar{X}-\frac{cS}{\sqrt{n}}, \bar{X}+\frac{cS}{\sqrt{n}}\right])$ 

Für ein 95%-Konfidenzintervall bestimme  $c$  so, dass sich hier 0.95 ergibt. Z.B. für  $n = 6$ :  $P(|T_5| \le 2.57) = 0.95$ .

Folgerung: Sind  $X_1, \ldots, X_n$  unabhängig und N( $\mu, \sigma^2$ )-verteilt, dann ist für jedes  $c > 0$ :  $P(|T_{n-1}| \leq c) = P(\left|\frac{\sqrt{n}(\bar{X}-\mu)}{S}\right| \leq c) = P(\mu \in \left[\bar{X}-\frac{cS}{\sqrt{n}}, \bar{X}+\frac{cS}{\sqrt{n}}\right])$ 

Für ein 95%-Konfidenzintervall bestimme  $c$  so, dass sich hier 0.95 ergibt. **Z.B.** für  $n = 6$ :  $P(|T_5| \le 2.57) = 0.95$ . Der passende R-Befehl ist qt (0.975, 5), mit der Ausgabe 2.57 Denn:  $P(T_5 \le 2.57) = 0.975$ .

Man sagt: Das  $0.975$ -Quantil der  $t(5)$ -Verteilung ist 2.57.

### 3. Ein Konfidenzintervall für den Median

Seien  $X_1, X_2, \ldots, X_n$  unabhängig, mit Verteilung  $\rho$ . Es gibt Situationen, in denen die Schätzung der "Lage" von  $\rho$ über den Stichprobenmittelwert problematisch ist – etwa wenn  $\rho$  so viel Masse weit draußen hat, dass die Varianz von  $\rho$  sehr groß ist (oder sogar der Erwartungswert von  $\rho$  gar nicht existiert)

> In diesem Fall ist es günstig, einen "robusteren" Lageschätzer zu verwenden:

Eine Zahl <sup>ν</sup> heißt *Median* der Verteilung <sup>ρ</sup> auf R, wenn  $\rho((-\infty,\nu]) \geq 1/2$  und  $\rho([\nu,\infty)) \geq 1/2$  gilt.

Wenn es nur eine Zahl  $\nu$  gibt mit  $\rho((-\infty, \nu]) = 1/2$ (also z. B. wenn  $\rho([\ell, r]) = 1$  gilt und  $\rho$  eine strikt positive Dichtefunktion besitzt), dann ist <sup>ν</sup> **der** Median von <sup>ρ</sup>.

Eine Zahl <sup>ν</sup> heißt *Median* der Verteilung <sup>ρ</sup> auf R, wenn  $\rho((-\infty,\nu]) \geq 1/2$  und  $\rho([\nu,\infty)) \geq 1/2$  gilt.

Wenn es mehrere Zahlen  $\nu$  gibt mit  $\rho((-\infty, \nu]) = 1/2$ , dann ist jede dieser Zahlen **ein** Median von <sup>ρ</sup>.

Bsp: Für die uniforme Verteilung auf  $[0, 1] \cup [2, 3]$ ist jedes  $\nu \in [1, 2]$  ein Median.

Wie schätzt man den Median?

Die Ordnungsstatistiken  $X_{(1)} \leq \cdots \leq X_{(n)}$ sind die aufsteigend geordneten  $X_1, \ldots, X_n$ .

Ein Kandidat für ein Konfidenzintervall für den Median ist  $[X_{(1+i)}, X_{(n-i)}]$ mit  $0 \le j \le n/2$ .

$$
\mathbf{P}_{\rho}(\nu \notin [X_{(1)}, X_{(n)}]) = \mathbf{P}_{\rho}(X_{(1)} > \nu) + \mathbf{P}_{\rho}(X_{(n)} < \nu).
$$

$$
\mathbf{P}_{\rho}(X_{(1)} > \nu) \le 2^{-n}
$$

## $P_{\rho}(X_{(n)} < \nu) \leq 2^{-n}.$

#### Also:

$$
\mathbf{P}_{\rho}(\nu \in [X_{(1)}, X_{(n)}]) \ge 1 - \frac{1}{2^{n-1}}.
$$

$$
\mathbf{P}_{\rho}(\nu \in [X_{(1)}, X_{(n)}]) \ge 1 - \frac{1}{2^{n-1}}.
$$

Bsp:  $n = 6$ 

$$
\mathbf{P}_{\rho}(\nu \in [X_{(1)}, X_{(6)}]) \ge 1 - \frac{1}{32} = 0.97
$$
:

Das Konfidenzintervall  $[X_{(1)}, X_{(6)}]$  für den Median hält die Überdeckungswahrscheinlichkeit 0.97 ein.

#### 4. Ein Logo der Statistik

#### $X = (X_1, \ldots, X_n)$  ... zufällige Stichprobe

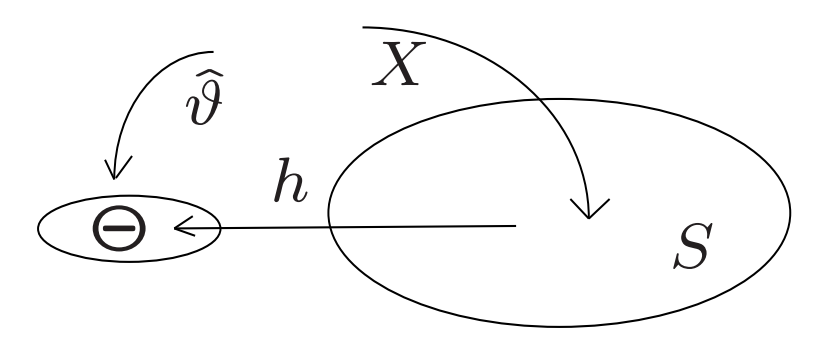

 $\vartheta$  ... Verteilungsparameter (z.B.  $\vartheta = (\mu, \sigma^2)$  bei der Normalvert.)  $\Theta$  ... Menge der Parameter  $S...$  Beobachtungsraum  $\hat{\vartheta} := h(X) \dots$  Schätzer für den Parameter  $\vartheta$  Sei  $m(\vartheta)$  ein reelles Parametermerkmal (z.B.  $m(\vartheta) = \mu$ ) und  $I = I(X)$  ein aus den Daten konstruiertes Intervall.

Gilt für ein  $\alpha \in (0,1)$ 

$$
\mathrm{P}_{\vartheta}(m(\vartheta) \in I) \ge 1 - \alpha \quad \text{für jedes } \vartheta \in \Theta
$$

dann sagt man:

I ist ein *Konfidenzintervall* für  $m(\vartheta)$  mit *Niveau* 1 –  $\alpha$ , es hält die *Überdeckungswahrscheinlichkeit* 1  $\alpha$  ein.